## **Introduction to Programming Part 2**

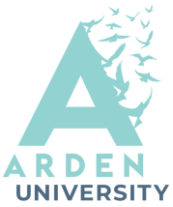

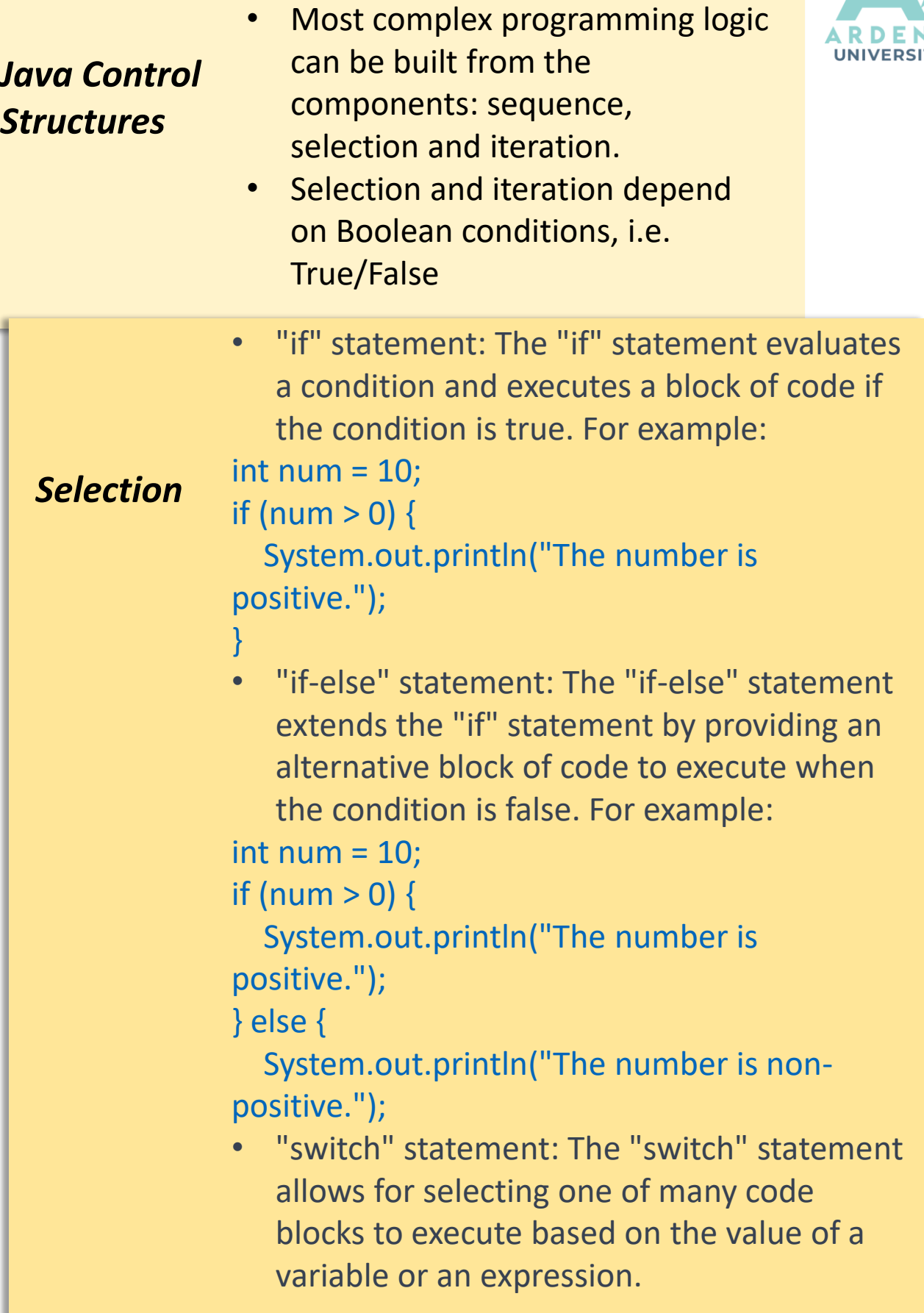

## **Introduction to Programming Part 2**

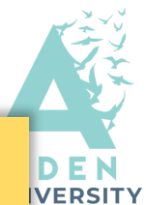

**Iteration Java provides several iteration structures to repeat a block of code. The main iteration structures in Java are the "while" loop, the "do-while" loop, and the "for" loop.** • **"while" loop: The "while" loop repeatedly executes a block of code as long as a given condition is true. For example: int i = 1; while (i <= 5) { System.out.println("Count: " + i); i++; } // This loop will print the numbers 1 to 5.** • **"do-while" loop: The "do-while" loop is similar to the "while" loop, but it guarantees that the block of code will be executed at least once, even if the condition is initially false. For example: int i = 1; do { System.out.println("Count: " + i); i++; } while (i <= 5); // This loop will also print the numbers 1 to 5.** • **"for" loop: The "for" loop provides a concise way to iterate over a range of values. It consists of three parts: initialization, condition, and increment/decrement. For example: for (int i = 1; i <= 5; i++) { System.out.println("Count: " + i); } // This loop will also print the numbers 1 to 5.**

## **Documentation**

The javadoc utility can be used to generate automatically documentation for the class.

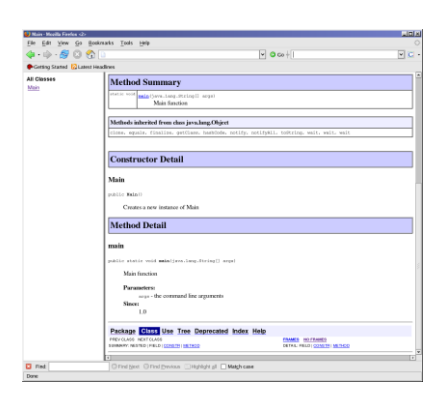

• [Click for further details](https://www.oracle.com/uk/technical-resources/articles/java/javadoc-tool.html)

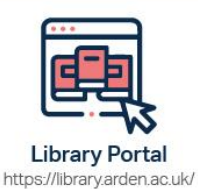

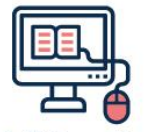

Study Skills on iLearn https://moodle.bl.rdi.co.uk/course/ view.php?id=921&section=1

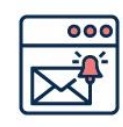

Emails Study-skills@arden.ac.uk and libraries@arden.ac.uk

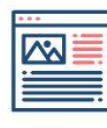

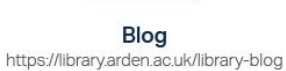

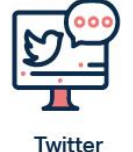

@LibraryArden